# **Relatório de Rendimentos Contratados (CCGGF350)**

Esta documentação é válida para todas as versões do Consistem ERP.

## **Pré-Requisitos**

Não há.

### **Acesso**

Módulo: Entradas - Grãos

Grupo: Financeiro

## **Visão Geral**

O objetivo deste programa é gerar o relatório de fornecedores com rendimentos contratados utilizando como filtros de consulta tipo de contrato, período de emissão, entre outros.

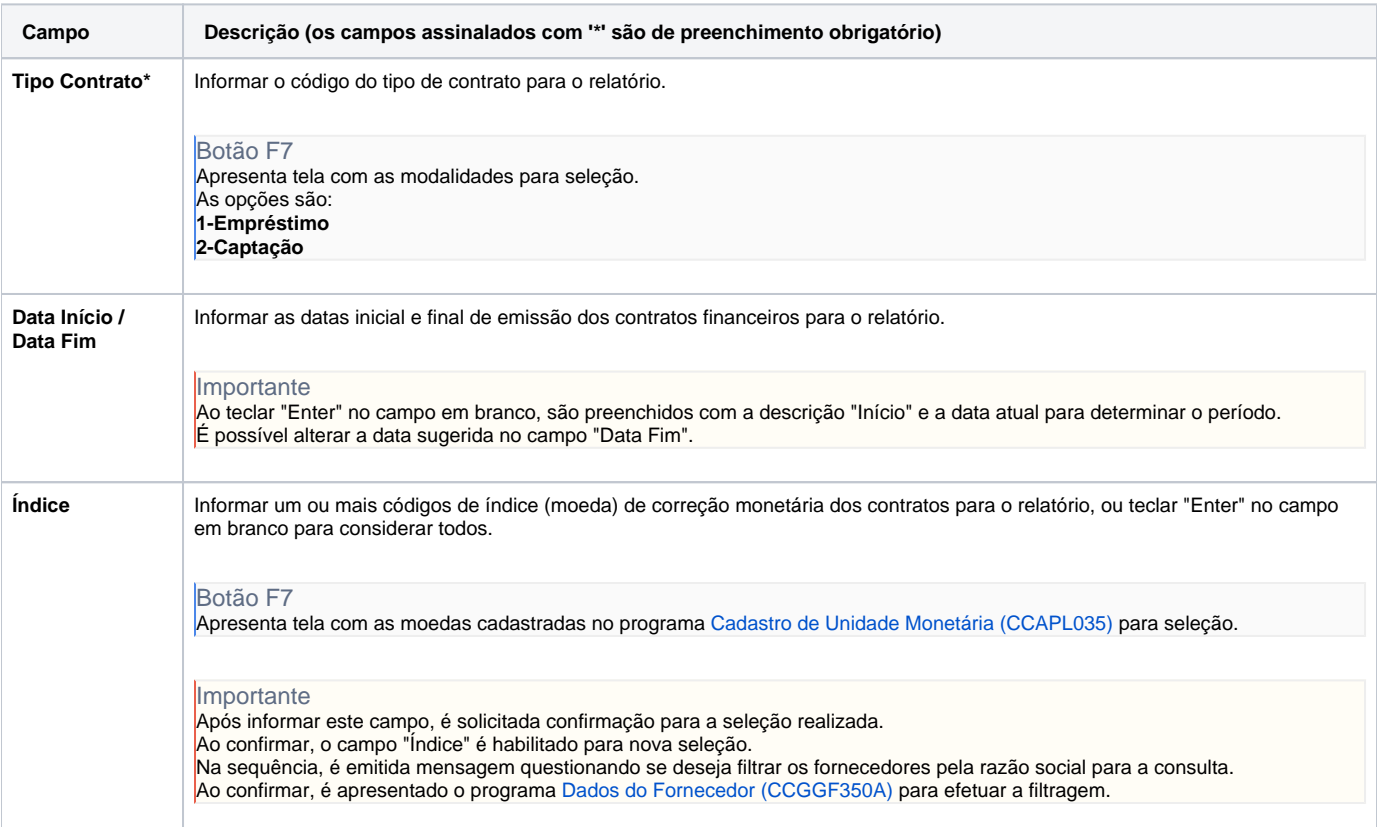

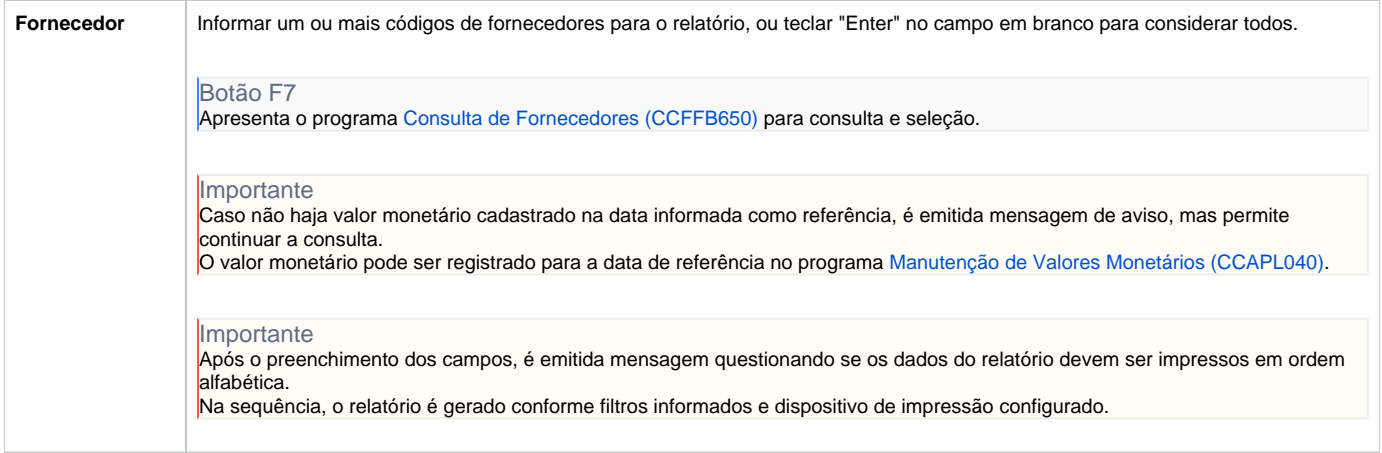

#### Atenção

As descrições das principais funcionalidades do sistema estão disponíveis na documentação do [Consistem ERP Componentes.](http://centraldeajuda.consistem.com.br/pages/viewpage.action?pageId=56295436) A utilização incorreta deste programa pode ocasionar problemas no funcionamento do sistema e nas integrações entre módulos.

Exportar PDF

Esse conteúdo foi útil?

Sim Não